**Information**

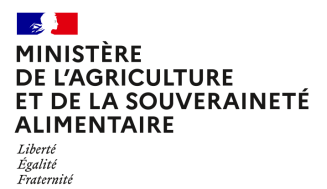

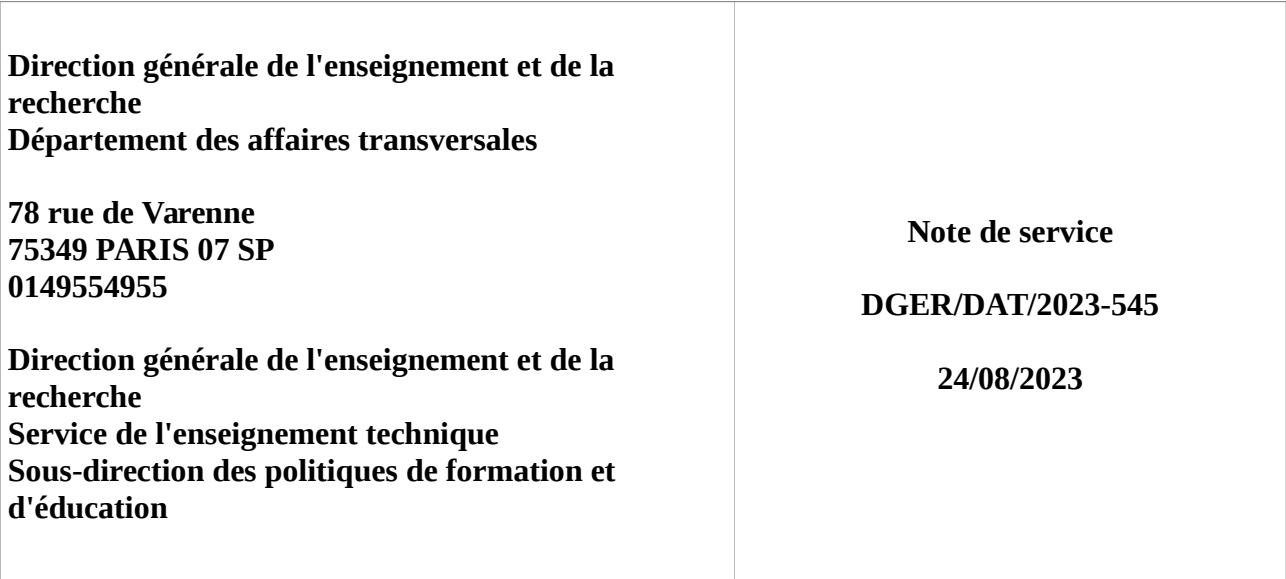

**Date de mise en application :** Immédiate **Diffusion : Tout public** 

**Date limite de mise en œuvre :** 16/02/2024 **Cette instruction n'abroge aucune instruction. Cette instruction ne modifie aucune instruction. Nombre d'annexes :** 2

**Objet :** Formation Cap'Eval 2024

# **Destinataires d'exécution**

DRAAF DAAF Hauts-Commissariats de la République EPLEFPA Unions nationales fédératives d'établissements privés (CNEAP, UNREP, UNMFREO) Institut Agro Dijon ENSFEA Délégués régionaux à la formation continue (DRFC)

**Résumé :** Note d'information sur la mise en oeuvre en 2024 du dispositif de formation en ligne Cap'Eval, s'adressant à tous les acteurs concernés par l'approche capacitaire et intervenant dans le processus d'évaluation des diplômes de l'enseignement agricole.

Le dispositif de formation Cap'Eval est à la disposition de tous les personnels qui enseignent dans les certifications du ministère de l'agriculture et de la souveraineté alimentaire (MASA) afin d'augmenter la connaissance partagée et la culture commune des modalités d'évaluation telles que définies et conçues dans les référentiels de diplômes.

Une nouvelle session du dispositif Cap'Eval, revue et augmentée s'ouvre en 2024. Il s'agit d'un enjeu majeur de formation pour l'enseignement agricole qui est proposé sous la forme d'un MOOC pour permettre la plus grande souplesse d'organisation à chacun des nombreux personnels qui participeront à cette action.

# **1. PRÉSENTATION DU DISPOSITIF DE FORMATION**

# **1.1. Public cible**

Sont conviés à suivre cette action de formation en ligne, **tous les agents de l'enseignement** (technique et supérieur court) **agricole public et privé sous contrat**, qui interviennent dans le processus d'évaluation menant à la délivrance de diplômes et de certifications du MASA, dans les trois voies de formation (scolaire, apprentissage, formation professionnelle continue) ou les agents des services administratifs qui ont intérêt à se familiariser avec ce process majeur des certifications du MASA :

- enseignants, formateurs et moniteurs ;
- directeurs d'établissements et directeurs adjoints ;
- présidents et présidents adjoints de jury ;
- personnels des autorités académiques, notamment du service des examens ;
- personnels de la DGER.

#### **1.2. Description du dispositif**

Cette action de formation, commandée par la DGER, pilotée par l'Institut Agro Dijon a fait l'objet d'une construction commune avec l'Ecole nationale supérieure de l'enseignement agricole (ENSFEA), l'inspection de l'enseignement agricole (IEA) et la sous-direction des politiques de formation et d'éducation de la DGER.

#### 1.2.1. Calendrier et durée

Une session de formations débute au tout début d'année 2024 :

## **du lundi 8 janvier au vendredi 16 février 2024**.

La formation dure six semaines.

La durée de formation hebdomadaire est de deux heures en moyenne, **soit une durée totale de douze heures**.

#### 1.2.2. Conditions de formation

La formation est accessible à tout moment durant les six semaines, chaque agent organise son travail en formation. Il est cependant préférable de planifier ses temps de formation et d'y consacrer deux heures chaque semaine.

Comme pour tout acte d'apprentissage, il est préférable de privilégier un endroit calme, sans évènement perturbant.

Des temps d'échange en équipes autour de chaque module de formation sont fortement recommandés, qui pourront être mis en place à l'initiative du chef d'établissement ou favorisés par la mise à disposition des

espaces nécessaires pour les équipes qui le souhaitent.

Il est demandé aux chefs d'établissements de veiller à ce que les conditions de formation des agents soient les plus favorables possibles.

La formation combine des vidéos, des documents texte, des quizz… L'accès à ces contenus demande une connexion internet classique de type ADSL. Les conditions techniques nécessaires sont précisées ci-après (**cf. Annexe 1**).

# 1.2.3. Activités de formation

Chaque module de formation est scénarisé et séquencé.

L'activité en formation combine :

- des apports d'information sous forme de vidéos et de textes ;
- des activités réflexives activées par des tests, des questionnements, des reformulations ;
- une capitalisation par une saisie régulière dans un espace personnel appelé « Carnet de bord » ;
- une expression libre dans des forums.

Chaque semaine, un nouveau module de formation est ouvert. Les contenus et les activités restent accessibles les semaines suivantes (il est possible d'effectuer la semaine 2 en semaine 3 par exemple).

## 1.2.4. Structure de la formation

La formation comporte :

- une semaine 0 qui permet de se connecter et de découvrir la plateforme de formation
- un tronc commun : semaines 1, 2 et 6
- deux parcours spécifiques en semaines 3, 4 et 5
	- o évaluation et approche capacitaire pour les diplômes délivrés selon la modalité des évaluations certificatives en cours de formation (ECCF) et épreuves terminales (EPT) **diplômes** (voies scolaires et apprentissage)
	- o évaluation et approche capacitaire pour les diplômes délivrés selon la modalité des **Unités capitalisables (UC)**.

Chaque inscrit pourra étudier, s'il le souhaite, ces deux parcours, ECCF/EPT et UC.

Cependant il lui sera demandé, pour obtenir son **attestation**, de **réaliser entièrement l'un des deux parcours**.

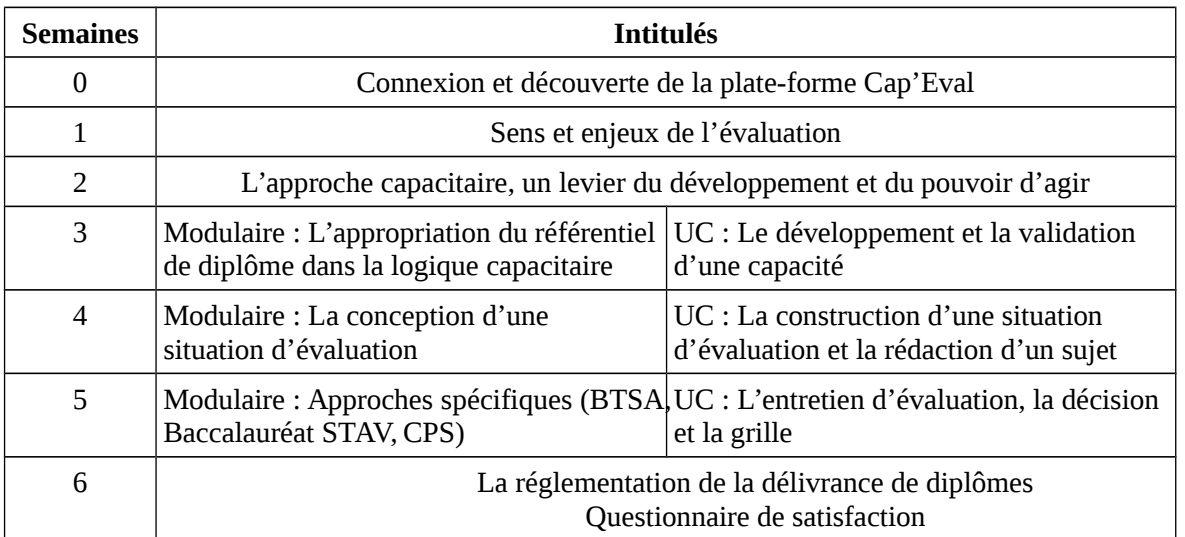

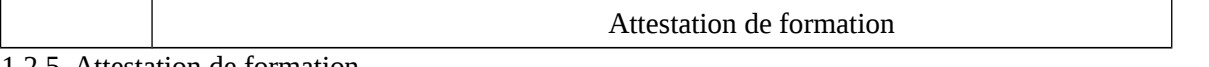

#### 1.2.5. Attestation de formation

Le suivi de la formation Cap'Eval est validée par une attestation de formation qui reconnait l'assiduité en formation, elle ne mesure pas les acquis de la formation. *Il n'y a pas d'attestation partielle de formation*.

La délivrance de l'attestation de formation est conditionnée par :

- la consultation de toutes les ressources proposées (vidéos, sites internet, fichiers texte…) des semaines de tronc commun 1,2 et 6, ainsi que de toutes les ressources d'au moins un parcours spécifique (Modulaire ou UC en semaines 3, 4 et 5) ;
- la réalisation des tests. Ils sont proposés dans un but formatif et apportent, par des rétroactions, des indications complémentaires. Les tests proposent généralement plusieurs tentatives. Il n'y a pas de seuil de réussite exigé.

L'attestation de formation de chaque agent est disponible au format PDF sur la plate-forme Cap'Eval, en semaine 6. Elle restera téléchargeable sur la plate-forme Cap'Eval pendant un mois.

## **Attention : Il n'y aura pas d'envoi d'attestation par mail aux agents**.

## 1.2.6. Bilan de la formation

Un questionnaire de satisfaction en ligne sera proposé en semaine 6 à partir de la plate-forme Cap'Eval.

# **2. MODALITÉS PRATIQUES D'INSCRIPTION**

# **La période d'inscription se déroulera du 11 septembre 2023 au 1er décembre 2023.** Après le 1<sup>er</sup> décembre, les formulaires d'inscription sont rendus inaccessibles.

#### **2.1. Modalités d'inscription pour les personnels des établissements publics**

2.1.1 Pour les agents fonctionnaires ou contractuels d'Etat (dont l'employeur est le MASA) et qui disposent d'un code RenoiRH et/ou d'un compte Agricoll

Les inscriptions s'effectuent de la manière suivante :

L'agent doit se connecter à «Mon Self Mobile » : [https://formco.agriculture.gouv.fr/minscrire/tele](https://formco.agriculture.gouv.fr/minscrire/tele-inscription-sur-mon-self-mobile)[inscription-sur-mon-self-mobile](https://formco.agriculture.gouv.fr/minscrire/tele-inscription-sur-mon-self-mobile) puis suivre les instructions données sur le site.

Ensuite il doit saisir comme identifiant, **le code du stage NAS1EA0116 – code session 2024-00001**

En cas de difficultés, il contacte son responsable local de formation (RLF).

Une fois l'inscription enregistrée sur la plate-forme, un courriel comprenant les codes de connexion à la plate-forme Cap'Eval [http://www.capeval.chlorofil.fr](http://www.capeval.chlorofil.fr/) sera directement envoyé à l'agent inscrit.

#### 2.1.2. Pour les agents contractuels d'établissement (dont l'employeur est l'EPLEFPA) et qui ne disposent pas d'un code RenoiRH et/ou d'un compte Agricoll et qui n'ont pas les droits d'accès au Self Mobile Formation

Les inscriptions s'effectuent de la manière suivante :

L'agent doit :

- télécharger la fiche d'inscription sur

[https://formco.agriculture.gouv.fr/fileadmin/user\\_upload/2.S\\_inscrire/images/Fiche\\_d\\_inscription\\_FORMC](https://formco.agriculture.gouv.fr/fileadmin/user_upload/2.S_inscrire/images/Fiche_d_inscription_FORMCO_2022_01.pdf) [O\\_2022\\_01.pdf](https://formco.agriculture.gouv.fr/fileadmin/user_upload/2.S_inscrire/images/Fiche_d_inscription_FORMCO_2022_01.pdf) ;

- la renseigner en pdf formulaire (saisie numérique) pour éviter toute erreur due à un remplissage manuel des fiches ;

- l'imprimer et la faire viser par son supérieur hiérarchique (chef d'établissement) ;

- la transmettre au responsable local de formation (RLF) de l'établissement.

# **Le RLF saisit alors l'inscription dans un formulaire en ligne spécifique « Inscriptions Cap'Eval ».**

.Le lien du formulaire sera transmis aux RLF par l'intermédiaire de leurs délégués régionaux à la formation continue (DRFC) avant le début de la période d'inscription (début septembre 2023).

Ce formulaire doit recueillir l'adresse courriel de l'agent, indispensable pour les fonctionnalités de la plateforme de formation.

Une fois l'inscription enregistrée sur la plate-forme, un courriel comprenant les codes de connexion à la plate-forme Cap'Eval [http://www.capeval.chlorofil.fr](http://www.capeval.chlorofil.fr/) sera directement envoyé à l'agent inscrit.

#### **2.2. Modalités d'inscription pour les personnels des établissements d'enseignement privé**

Le formulaire d'inscription en ligne spécifique Cap'Eval sera communiqué début septembre 2023 à chaque fédération de l'enseignement agricole privé (CNEAP, UNREP, UNMFREO) afin qu'il soit transmis par leurs soins à chaque directeur d'établissement.

Les agents sont inscrits dans le formulaire en ligne sous couvert de leur chef d'établissement. Ce formulaire doit recueillir l'adresse courriel de l'agent, indispensable pour les fonctionnalités de la plate-forme de formation.

Une fois l'inscription enregistrée sur la plate-forme, un courriel comprenant les codes de connexion à la plate-forme Cap'Eval [http://www.capeval.chlorofil.fr](http://www.capeval.chlorofil.fr/) sera directement envoyé à l'agent inscrit.

#### **2.3. Modalités d'inscription pour les personnels des DRAAF/DAAF**

Les inscriptions s'effectuent de la manière suivante :

L'agent doit se connecter à «Mon Self Mobile » : [https://formco.agriculture.gouv.fr/minscrire/tele](https://formco.agriculture.gouv.fr/minscrire/tele-inscription-sur-mon-self-mobile)[inscription-sur-mon-self-mobile](https://formco.agriculture.gouv.fr/minscrire/tele-inscription-sur-mon-self-mobile) puis suivre les instructions données sur le site.

#### Ensuite il doit saisir comme identifiant, **le code du stage NAS1EA0116 – code session 2024-00001**

En cas de difficultés, il contacte son responsable local de formation (RLF).

Une fois l'inscription enregistrée sur la plate-forme, un courriel comprenant les codes de connexion à la plate-forme Cap'Eval [http://www.capeval.chlorofil.fr](http://www.capeval.chlorofil.fr/) sera directement envoyé à l'agent inscrit.

# **3. LES DONNEES STATISTIQUES (INSCRITS, PARTICIPANTS…)**

A l'issue de la formation, des données statistiques seront disponibles.

## **3.1. Pour les personnels des établissements publics**

Elles seront disponibles dans l'outil interministériel de gestion de la formation RenoiRH Formation pour les agents fonctionnaires ou contractuels d'Etat.

Pour les agents contractuels d'établissement, elles seront transmises sous forme de fichiers à la DGER/DAT ainsi qu'aux DRFC pour transmission aux RLF des établissements.

## **3.2. Pour les personnels des établissements privés**

Les données seront transmises sous forme de fichiers à leur fédération nationale

## **3.3. Pour les personnels des DRAAF/DAAF**

Les données seront disponibles dans l'outil interministériel de gestion de la formation RenoiRH Formation.

Cap'Eval répond à un enjeu majeur pour l'enseignement agricole : celui de la qualité de l'évaluation en vue de la délivrance des diplômes du MASA. Chaque directeur d'établissement public et privé est ainsi appelé à inciter l'ensemble des enseignants et formateurs à s'inscrire et suivre cette formation. A cet effet, il veillera à mettre en place une organisation permettant d'assurer des conditions favorables de formation.

> Le directeur général de l'enseignement et de la recherche

> > Benoît BONAIMÉ

## **Liste des annexes**

- Annexe 1 : conditions techniques nécessaires pour le suivi de la formation
- Annexe 2 : liste des délégations régionales de la formation continue

# Conditions techniques

L'apprenant doit disposer d'une adresse courriel fonctionnelle.

L'accès à la formation à distance est possible à partir d'un ordinateur, muni d'un navigateur Web (Firefox, Chrome, Internet Explorer ou Microsoft Edge).

La plate-forme de formation à distance ainsi que les ressources pédagogiques n'exigent aucun téléchargement de « plug-in » ou « drivers » particuliers.

Les modules de formation à distance utilisent le son. Le/La stagiaire doit donc disposer d'un moyen d'écoute (haut-parleurs ou casque).

r

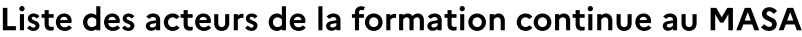

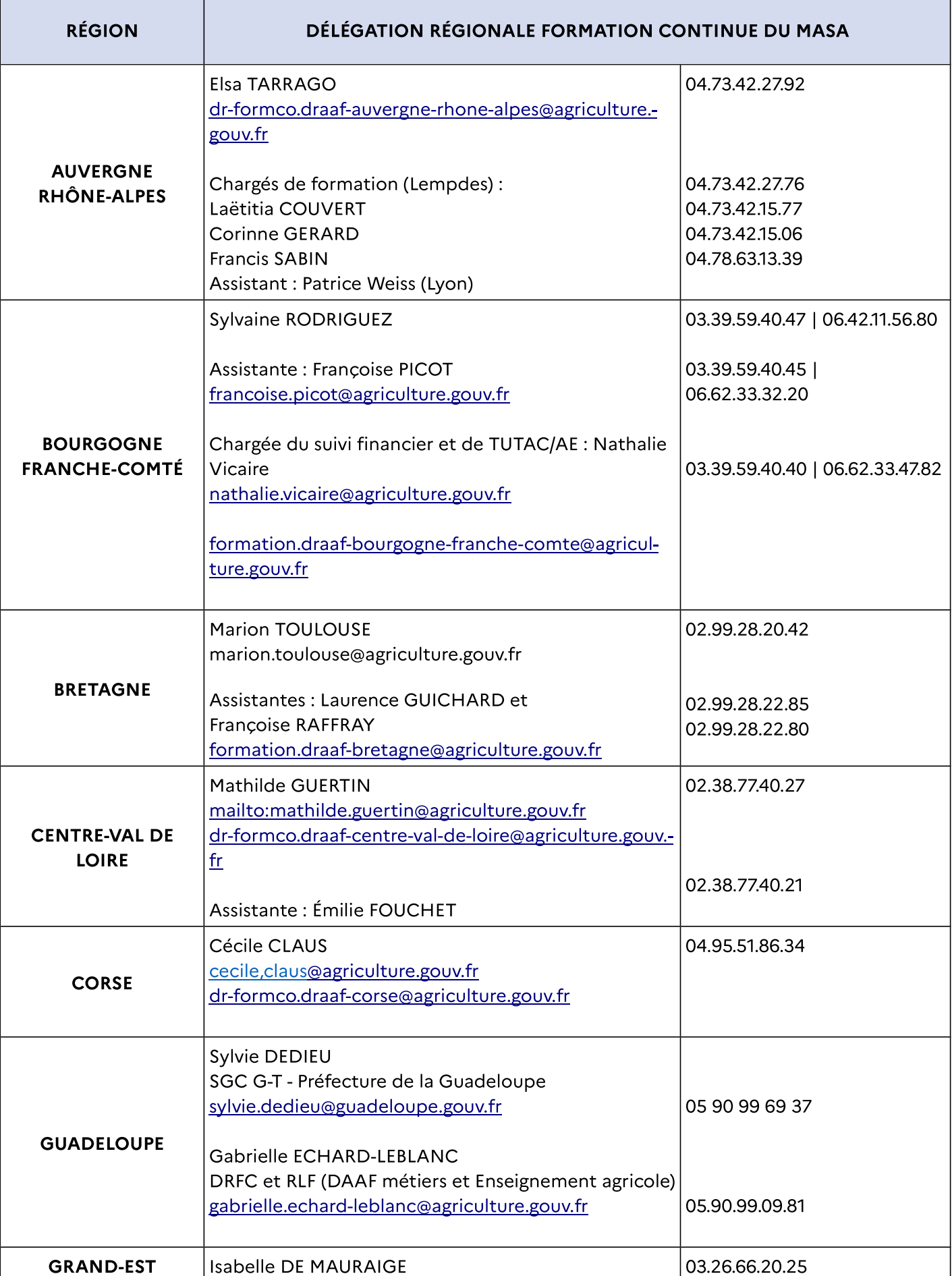

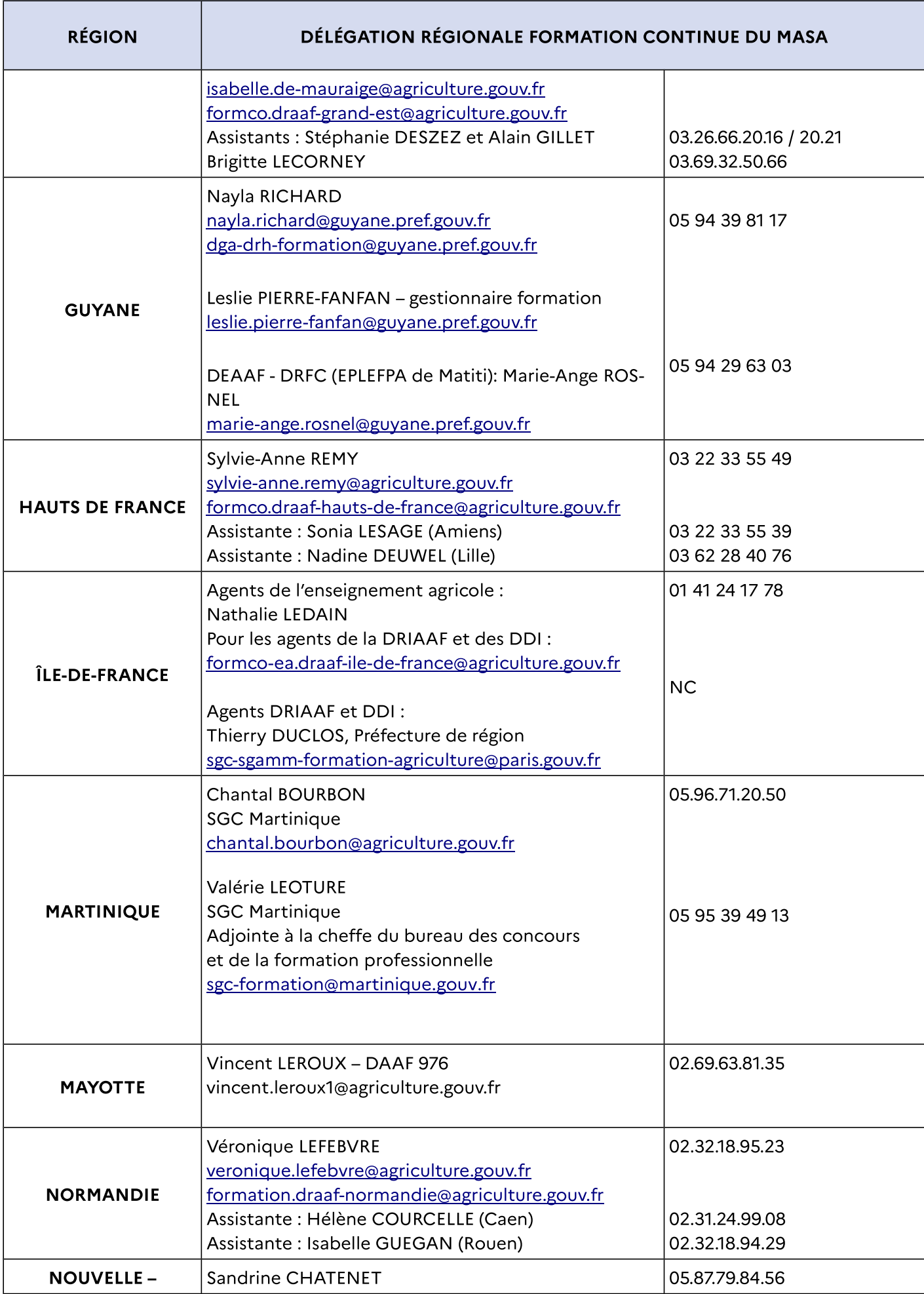

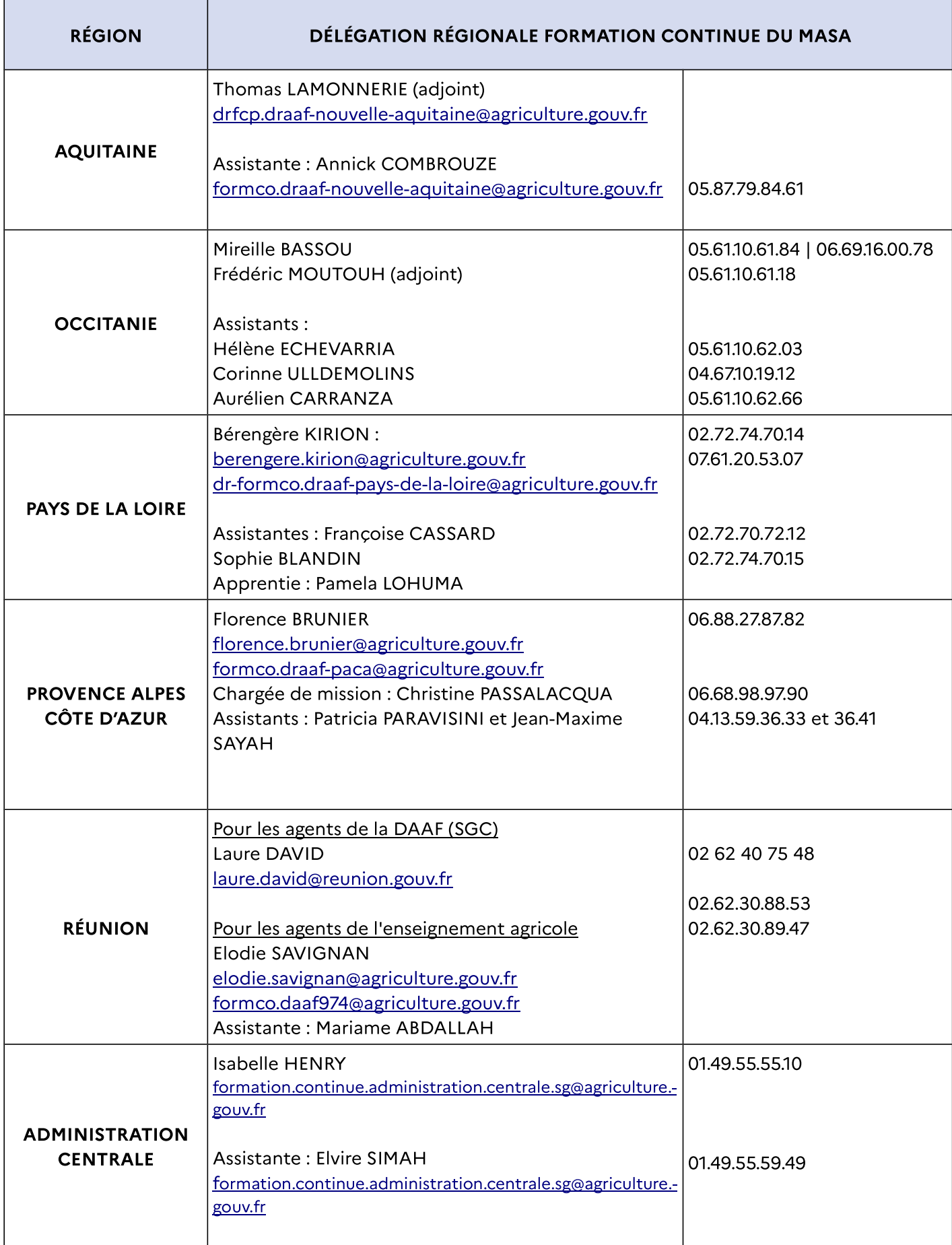